## INFORMATICA

- Varie definizioni:
	- "Scienza degli elaboratori elettronici" (Computer Science)
	- "Scienza dell'informazione"
- Definizione proposta:
	- **Scienza della rappresentazione e dell'elaborazione dell'informazione**

### L'informatica comprende:

- Linguaggi di programmazione
- Architettura dei calcolatori
- Sistemi operativi
- Reti di calcolatori
- Calcolo numerico
- Intelligenza Artificiale
- Basi di dati
- …

#### PRIMO **COMPUTER**

Babbage differenceengine (1821)

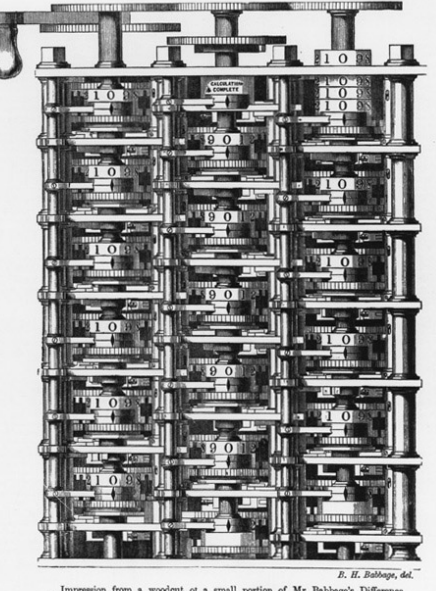

1

### Lady Ada Lovelace

**Again, it [the Analytical Engine] might act upon other things besides number, . . . Supposing, for instance, that the fundamental relations of pitched sounds in the science of harmony and of musical composition were susceptible of such expression and adaptations, the engine might compose elaborate and scientific pieces of music**

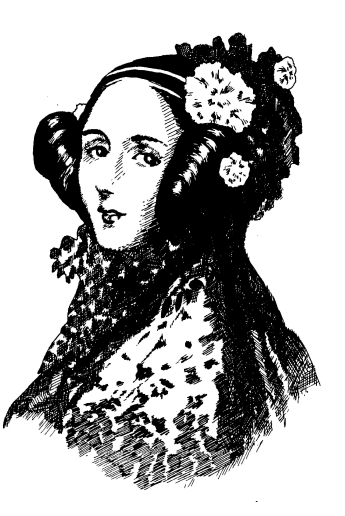

# **Elaboratore**

- Strumento per l'elaborazione delle informazioni
- Informazioni rappresentate tramite simboli
	- Gli elaboratori attuali sono basati su una rappresentazione interna a due simboli, chiamati per convenzione 0 (zero) ed 1 (uno)
	- Associati a diversi livelli di tensione elettrica, magnetizzazione, posizioni meccaniche, …

# **Primi calcolatori elettronici**

- Inizialmente i dati e i programmi venivano<br>inseriti con schede perforate
	- $-$  foro  $= 1$
	- assenza di foro = 0
- Il calcolatore forniva i risultati con altri nastri perforati o accendendo delle lampadine

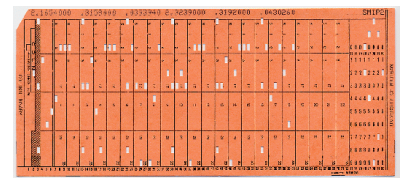

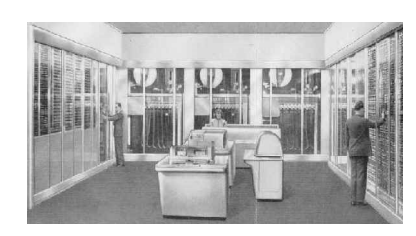

# **Oggi**

- Oggigiorno il calcolatore ragiona ancora così: elabora dei simboli 0 e 1
- Si utilizzano dei programmi che leggono i dati tramite tastiera, mouse, … e li convertono in 0 e 1 e visualizzano i risultati sullo schermo, su stampante, …
- Nel calcolatore ci sono dei programmi che girano continuamente e si preoccupano di interagire con l'utente

### L'ELABORATORE OGGI: Hardware

#### **Componenti principali**

- Unità centrale
- Video ("monitor")
- Tastiera e Mouse
- Lettore CD DVD
- Dischi fissi ("hard disk")

#### **Componenti accessori**

- Dischetti ("floppy")
- Stampante
- Modem
- Scanner

…

• Tavolette grafiche

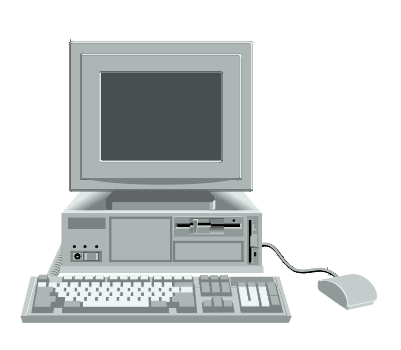

#### **HARDWARE**

5

### **SOFTWARE**

### **Software: programmi** che

vengono eseguiti dal sistema.

#### **Distinzione fra:**

- <u>Software di base</u> (es. Sistema Operativo)
- Software applicativo

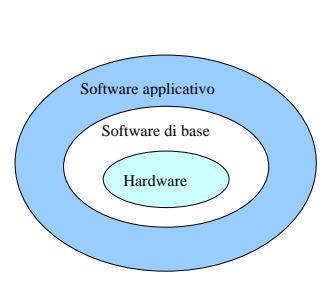

### ARCHITETTURA DI VON NEUMANN

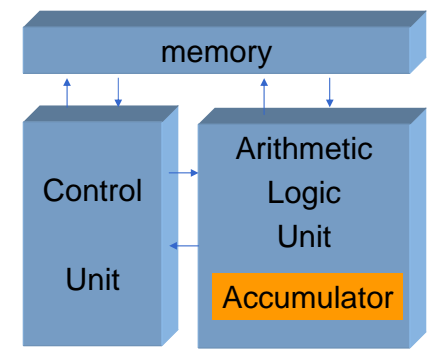

Ispirata al modello della **Macchina di Von Neumann**(Princeton, Institute for Advanced Study, anni '40).

### MACCHINA DI VON NEUMANN

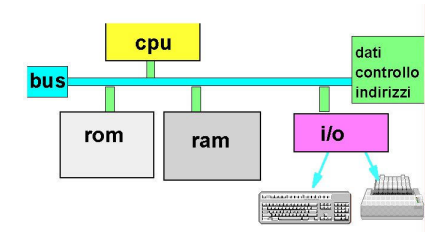

#### **UNITÀ FUNZIONALI fondamentali**

- **Processore (CPU)**
- **Memoria Centrale (RAM & ROM)**
- **Unità di I/O (ingresso / uscita)**
- **Bus di sistema**

### **HARDWARE**

## **CPU (Central Processing Unit)**, o **Processore**

**CPU:** Svolge le elaborazioni e il trasferimento dei dati, cioè esegue i programmi

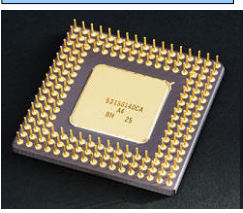

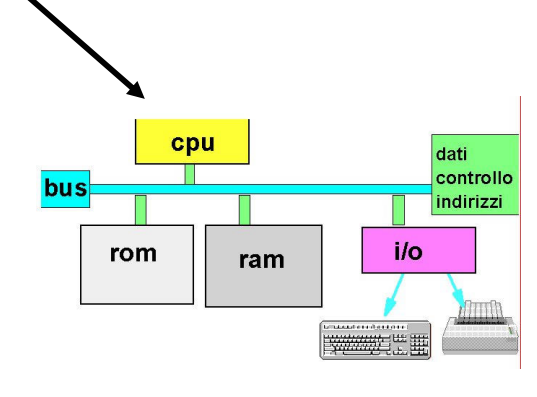

13

11

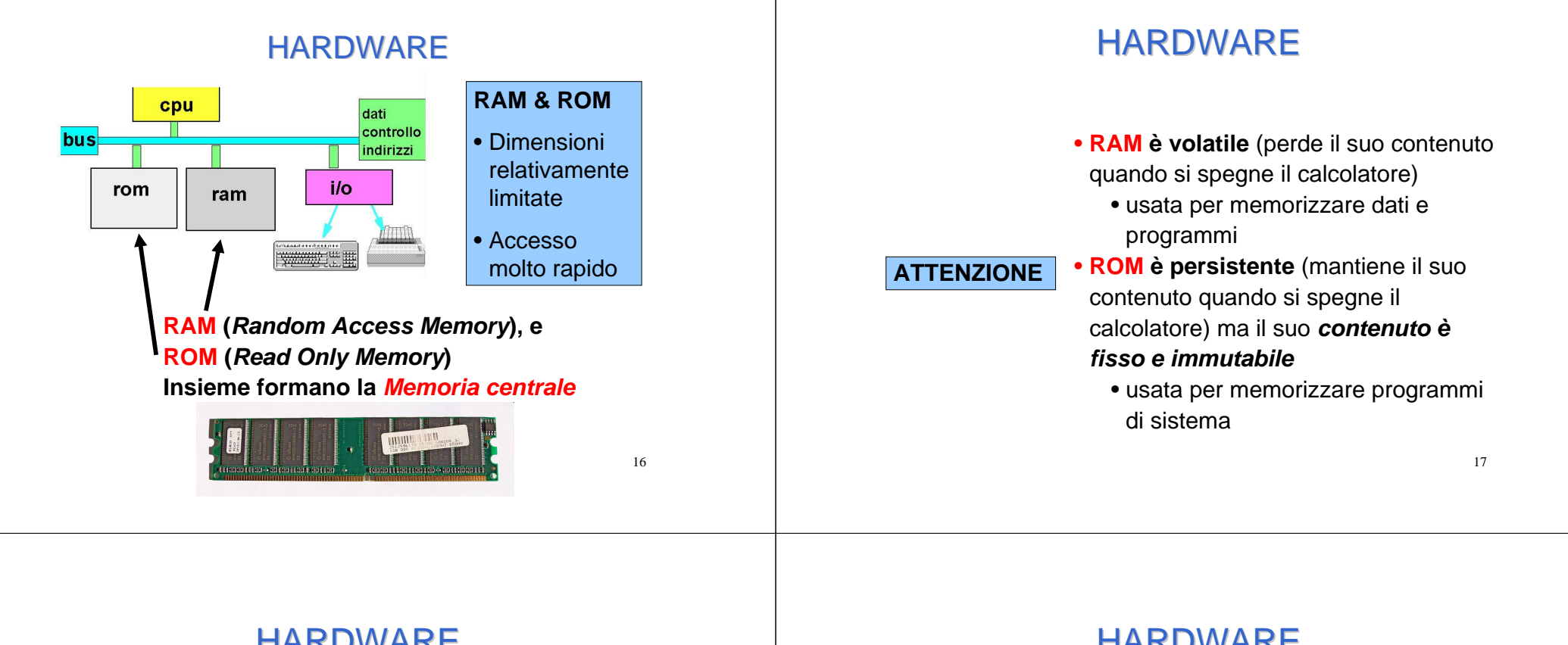

### HARDWARE

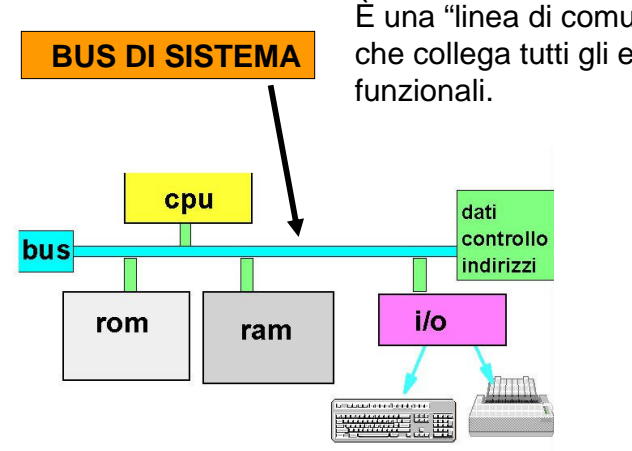

È una "linea di comunicazione" che collega tutti gli elementi

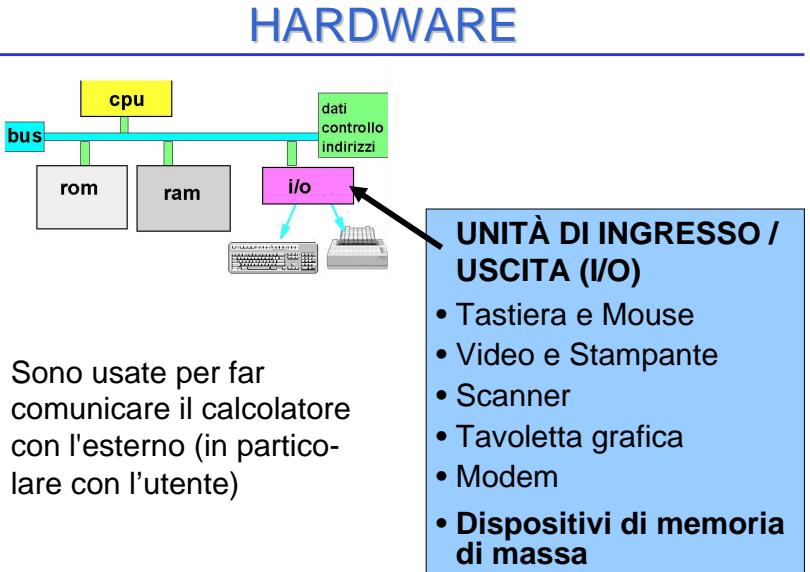

•...

## TECNOLOGIA DIGITALE

CPU, memoria centrale e dispositivi sono realizzati con **tecnologia elettronica digitale**.

Dati ed operazioni vengono codificati a partire da due valori distinti di grandezze elettriche:

- tensione alta (V<sub>H</sub>, 5V)
- $\bullet\,$  tensione bassa (V $_{\mathsf{L}}$ , 0V)

A tali valori vengono convenzionalmente **associate le due cifre binarie 0 e 1:**

- **logica positiva: 1** <sup>↔</sup> **<sup>V</sup><sup>H</sup>, 0** <sup>↔</sup> **<sup>V</sup><sup>L</sup>**
- logica negativa:  $0 \leftrightarrow V_H$ , 1 $\leftrightarrow V_L$

20

## TECNOLOGIA DIGITALE (segue)

Dati ed operazioni vengono codificati tramite **sequenze di cifre binarie 0 e 1 (bit da Binary**

**digIT)**

#### **01000110101 ....**

•Per memorizzare informazioni più complesse si considerano collezioni di bit:

**BYTE** (collezione di **8 bit**) e suoi multipli:

- Kbyte (2<sup>10</sup>= 1.024 Byte)
- Mbyte  $(2^{20} = 1.048.576$  Byte)
- Gbyte (2<sup>30</sup>= 1.073.741.824 Byte)

### TECNOLOGIA DIGITALE (segue)

•La CPU è in grado di operare soltanto in aritmetica binaria, effettuando operazioni elementari :

- somma e differenza
- scorrimento (shift)
- ...

Lavorando direttamente sull'hardware, **l'utente è forzato a esprimere i propri comandi al livello della macchina, tramite sequenze di bit.**

# HARDWARE

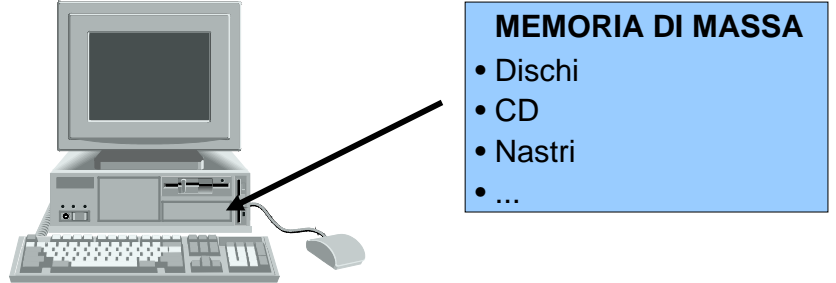

- memorizza **grandi quantità** di informazioni
- **persistente** (le informazioni non si perdono spegnendo la macchina)
- accesso molto meno rapido della memoria centrale (**milli**secondi contro **nano**secondi / differenza 10**<sup>6</sup>**)

 $\overline{z}$ 

## LA MEMORIA DI MASSA

**Scopo:** memorizzare **grandi masse** di dati in modo **persistente**

(I dati memorizzati su questo tipo di memoria sopravvivono all'esecuzione dei programmi)

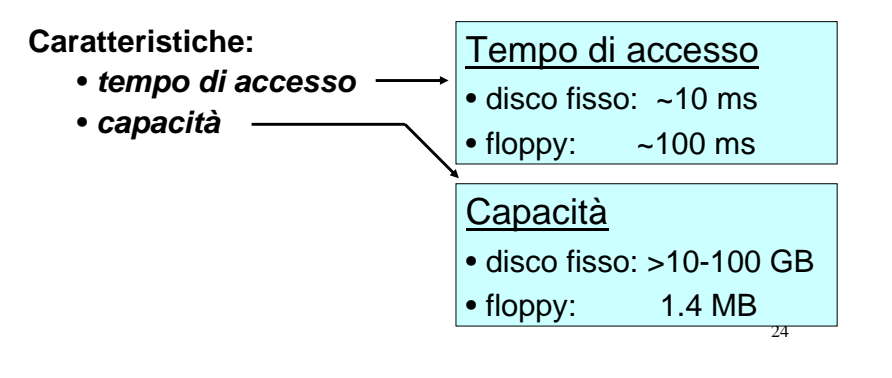

## DISPOSITIVI di memoria di massa

#### **DUE CLASSI FONDAMENTALI**:

- **ad accesso sequenziale** (ad esempio, **NASTRI**): per recuperare un dato è necessario accedere prima a tutti quelli che lo precedono sul dispositivo
- **ad accesso diretto** (**DISCHI**): si può recuperare <u>direttamente</u> un qualunque dato memorizzato

25

## DISPOSITIVI MAGNETICI

- L'area del dispositivo è suddivisa in **micro-zone**
- Ogni micro-zona memorizza una **informazione elementare** sotto forma **di stato di magnetizzazione:**

**area magnetizzata / area non magnetizzata**

- Ai due possibili stati di magnetizzazione vengono **associate le due cifre binarie 0 e 1**
- Quindi, **ogni micro-zona memorizza 1 bit**

### NASTRI MAGNETICI

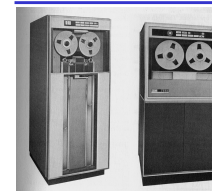

Nastri di materiale magnetizzabile arrotolati su supporti circolari, o in cassette.

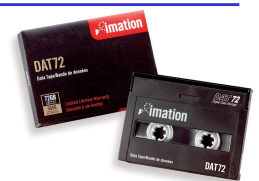

27

Sul nastro sono tracciate delle **piste orizzontali parallele** (di solito 9, di cui 8 corrispondono ad un byte e la nona è il bit di parità).

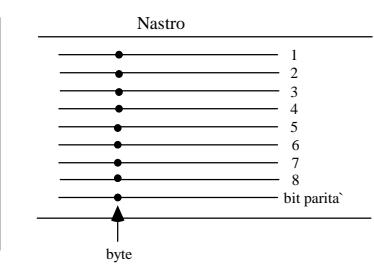

Bit di parità: rende pari il numero di 1 contenuti nelle piste orizzontali. Serve per il controllo di eventuali errori di memorizzazione.

## NASTRI MAGNETICI (segue)

I dati sul nastro sono organizzati in zone contigue dette **record**, separate da zone prive di informazione (inter-record gap).

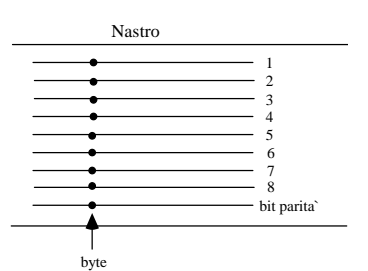

- Tutte le **elaborazioni** sono **sequenziali:**  le operazioni su uno specifico record sono **lente**
- Oggi servono solo per mantenere copie di riserva (**backup**) dei dati

28

### DISCHI MAGNETICI

Un disco consiste di un certo numero di **piatti**con **due superfici** che ruotano attorno ad un perno centrale.

Ogni superficie dispone di una propria **testina di lettura / scrittura.**

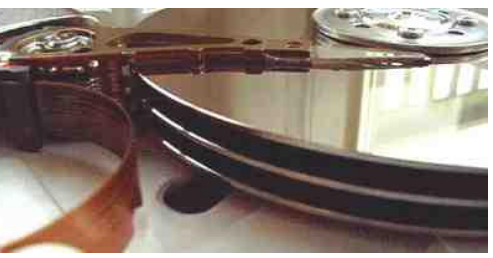

Le superfici sono organizzate in **cerchi concentrici**(**tracce**) e in **spicchi** di ugual grandezza (**settori**). Le tracce equidistanti dal centro formano un **cilindro.**

DISCHI MAGNETICI (segue)

**I dati sono scritti in posizioni successive lungo le tracce**: ogni bit corrisponde a uno stato di magnetizzazione del materiale magnetico in una microzona della superficie del discoO Settore

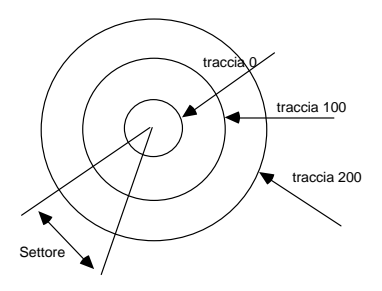

Ogni **blocco** del disco è identificato con la terna 〈**superficie, traccia, settore**〉

 Per effettuare il trasferimento dei dati in memoria centrale occorre disporre di un'area di memoria (buffer) di dimensioni pari al blocco (non si può leggere/scrivere meno di 1 blocco)

### DISCHI MAGNETICI (segue)

**Ingresso (uscita) da (verso)**〈**superficie, traccia, settore**〉

- 1) spostamento della testina (seek) verso la traccia richiesta
- 2) attesa che il settore arrivi sotto la testina;
- 3) trasferimento dei dati in / da memoria centrale (solitamente eseguito da un processore dedicato - Direct Memory Access, DMA).

**Tempo di accesso:**

 $T_{i/o}$  =  $T_{seek}$  + 1/2  $T_{rotazione}$  +  $T_{transferimento}$ 

•Es.  $T_{seek} = 9.5$ ms,

- $\bullet$   $\rm V_{rotazione}$  = 5400 RPM,  $\rm \, \mathcal{T}_{rotazione}$ = 60/5400=11ms
- $\bullet$ T $_{\textit{transferimento}}$  (1 blocco)=  $\, T_{\textit{rotazion}}$ /Settori = 11ms/63 = 0.17ms

**•** $T_{i/0}$  = 9.5+5.5+0.17 = 15.2 ms

## DISCHETTI (FLOPPY)

Sono dischi magnetici di **piccola capacità**, portatili, usati per trasferire informazioni tra computer diversi.

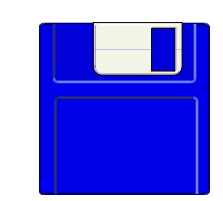

Sono costituiti da un **unico disco** con due superfici.

Sopravvivono solo quelli da 3.5" di diametro (1.4 MB)

**IMPORTANTE:** per poter essere usati, i dischetti devono prima essere **suddivisi in tracce e settori**dal Sistema Operativo → **FORMATTAZIONE**

#### 32

### DISPOSITIVI OTTICI

#### **1984, CD-ROM (Compact-Disk Read-Only Memory)**

- Capacità: > 600 MB
- Costo: < \$1
- Velocità di trasferimento:
	- originariamente 150 KB / s ( "1X" )
	- oggi 24, 32, 40 volte tanto…
- Parenti stretti dei CD audio (CD-DA, 1982)
- Accesso diretto ai settori (capacità 2.048 KB)

#### **1984, WORM (Write Once Read Many)**

• Sono dischi ottici <u>scrivibili (una sola volta)</u>

33

## DISPOSITIVI OTTICI - Il presente

#### **1997, DVD (Digital Video Disk)**

- Evoluzione del CD-ROM
- Capacità fino a 17 GB
- Velocità di trasferimento molto elevata

Adatto per film e opere pesantemente multimediali.

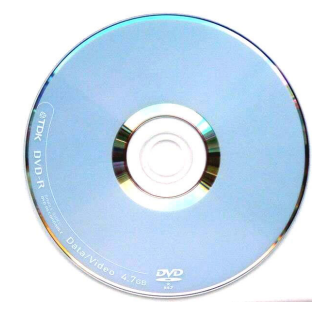

## CAPACITÀ DELLE MEMORIE

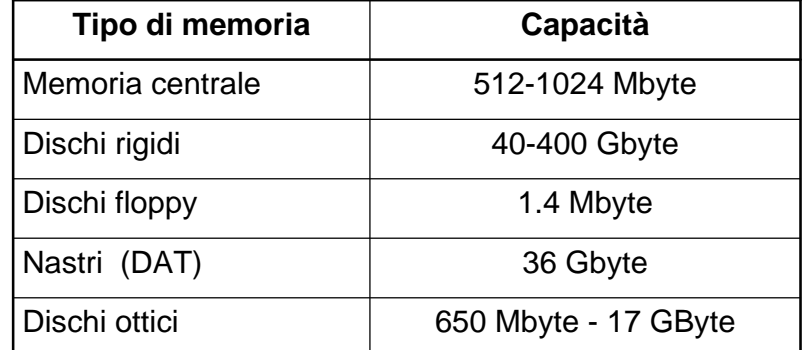

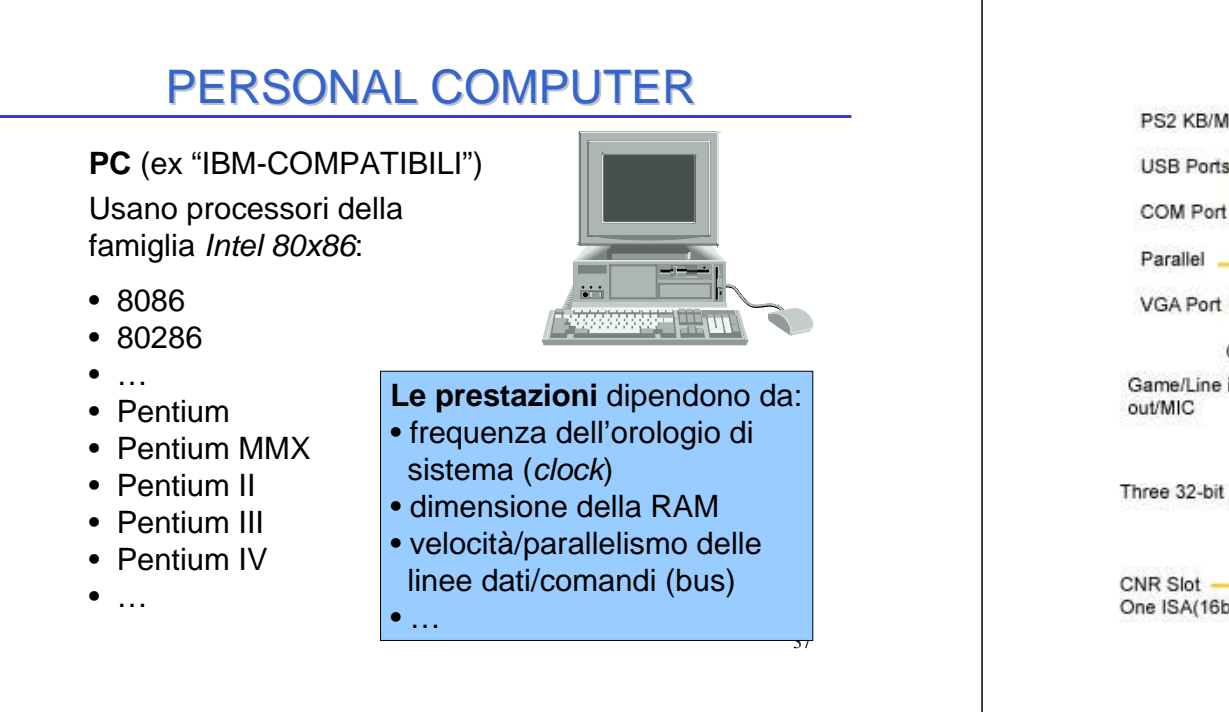

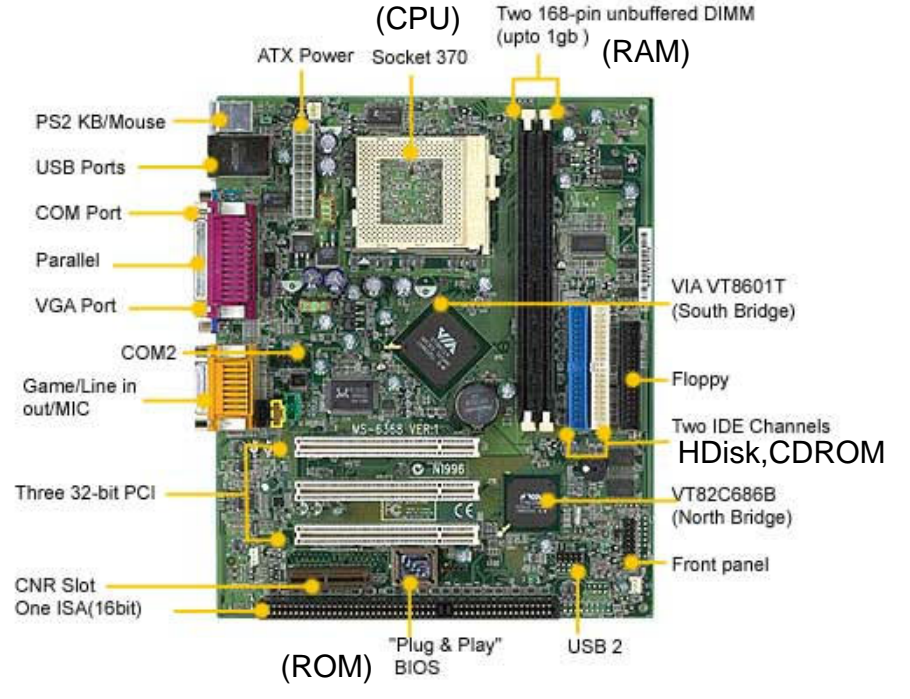

### IL SOFTWARE

#### **Software:**

insieme (complesso) di programmi.

#### **Organizzazione a strati**,

 ciascuno con funzionalità di livello più alto rispetto a quelli sottostanti

Concetto di**MACCHINA VIRTUALE**

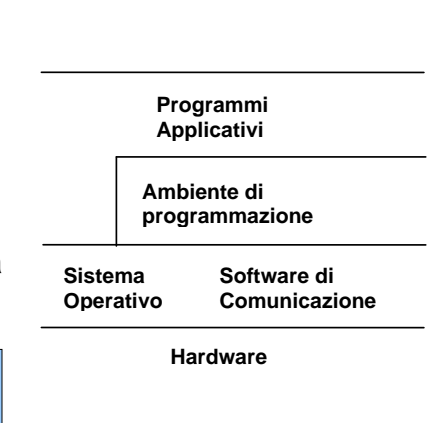

### IL SISTEMA OPERATIVO

Strato di programmi che opera al di sopra di hardware e firmware e **gestisce l'elaboratore**.

Solitamente, è venduto insieme all'elaboratore.

**Spesso si può scegliere tra diversi sistemi operativi**per lo stesso elaboratore, con diverse caratteristiche.

#### **Esempi:**

- Windows 95 / 98 / ME
- Windows NT / 2000 / XP
- Linux

• ...

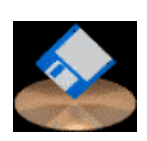

## FUNZIONI DEL SISTEMA **OPERATIVO**

 Le funzioni messe a disposizione dal S.O. dipendonodalla complessità del sistema di elaborazione:

- gestione delle risorse disponibili
	- •gestione della memoria centrale •organizzazione e gestione della memoria di massa
	- •gestione di un sistema multi-utente
- interpretazione ed esecuzione di comandi elementari

#### **Un utente "vede" l'elaboratore solo tramite il Sistema Operativo**

→ **il S.O. realizza una "macchina virtuale"**

42

## FUNZIONI DEL SISTEMA **OPERATIVO**

#### **Conseguenza**:

diversi S.O. possono realizzare diverse macchine virtuali **sullo stesso elaboratore fisico**

Attraverso il S.O. il livello di interazione fra utente ed elaboratore viene elevato:

- senza S.O.: sequenze di bit  $\bullet$  senza  $SO:$
- $\bullet$  con  $S \Omega$
- comandi, programmi, dati

I sistemi operativi si sono evoluti nel corso degli ultimi anni (interfacce grafiche, Macintosh, Windows, ...)

43

## INTERAZIONE CON L'UTENTE

Il S.O. **traduce le richieste dell'utente** in opportune **sequenze di istruzioni,** a loro volta trasformate in **valori e impulsi elettrici** per la macchina fisica.

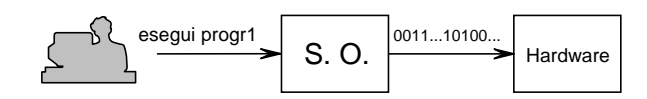

e viceversa:

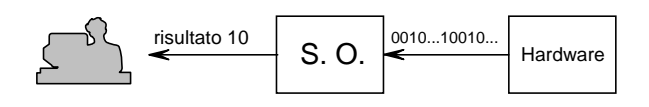

## RUOLO DEL SISTEMA OPERATIVO

**Qualsiasi operazione di accesso a risorse** della macchina implicitamente richiesta dal comando di utente **viene esplicitata dal S.O.**

#### **Esempi:**

- accesso a memoria centrale
- accesso ai dischi
- I/O verso video, tastiera, …

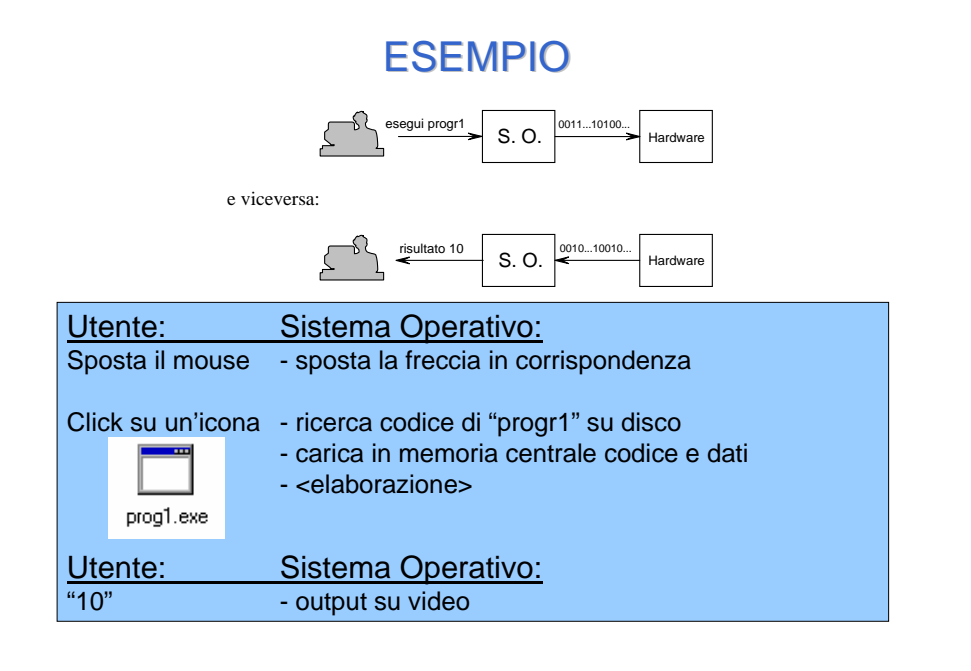

## **Il file system**

- Il sistema operativo si occupa di gestire tutte le risorse che ci sono all'interno del calcolatore
- Una risorsa particolarmente importante è costituita dai dischi
- La parte di sistema operativo che si occupa di gestire i dischi è detta file system
- Se non ci fosse il file system, l'utente dovrebbe ricordasi in quale posizione è stata inserita ogni singola informazione: terna

 $\langle$ superficie, traccia, settore $\rangle$ 

- Dove avevo memorizzato quel documento / foto / suono?
- Voglio inserire un nuovo documento: qual è una posizione libera?

50

# **Il file system**

- Il file system organizza le informazioni in file
- Un file può contenere qualunque tipo di informazione (testi, immagini, suoni, filmati, pagine web, …)
- Il file system mantiene una tabella con indicata
	- la corrispondenza fra ogni file e le porzioni di disco che il file occupa 〈superficie, traccia, settore〉
	- proprietà dei file (data di creazione/modifica, dimensione, …)
	- le parti di disco disponibili
- I file sono tipicamente organizzati in directory (o folder, cartelle) gerarchiche

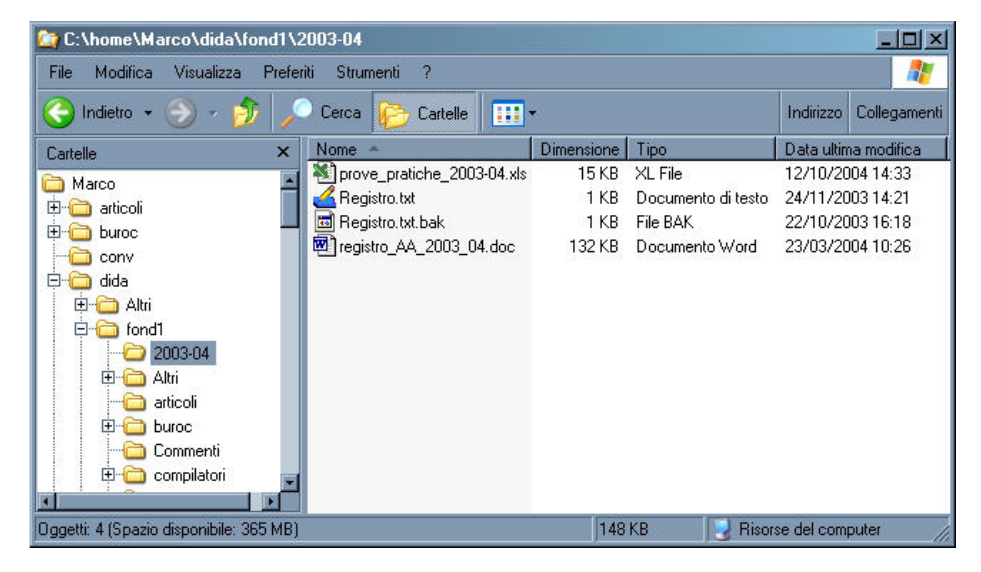